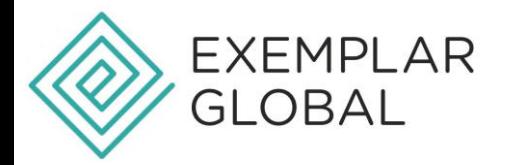

## **HOW TO ACTIVATE YOUR ACCOUNT - EXEMPLAR LINK**

To activate your Exemplar Link account, please follow these steps:

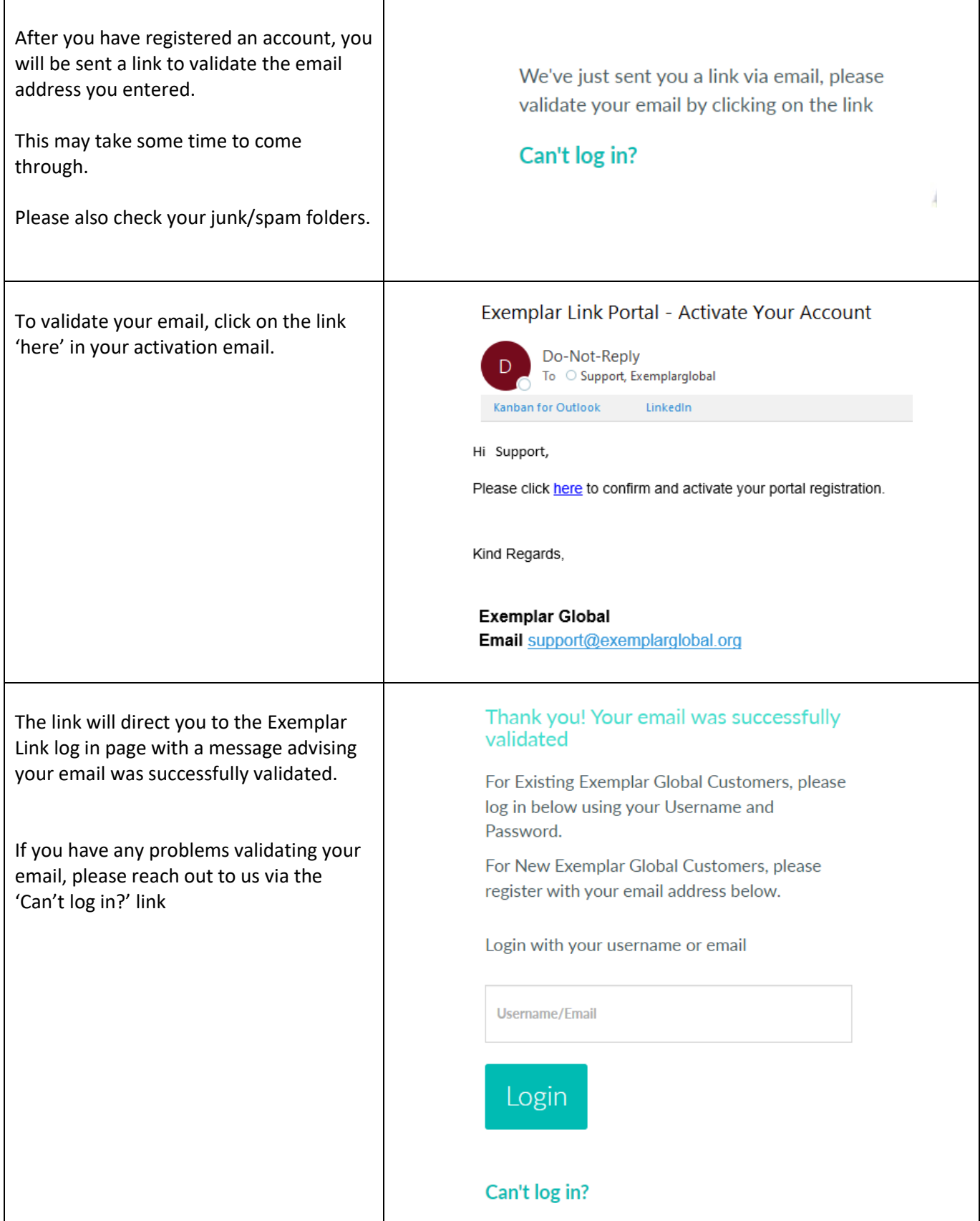